**Photoshop 2022 () keygen only Registration Code Download**

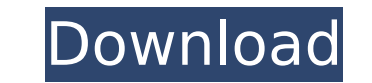

## **Photoshop 2022 () Crack With License Code Free Download For PC**

Note Adobe Photoshop Express is free to use, but it's limited to the Creative Cloud ecosystem, so you can only use the tools that you have access to when you're logged in to your Creative Cloud account. \* \*\*Adobe Photoshop Express:\*\* Like the free version of Photoshop, Photoshop Express is a web-based tool that is free. You can edit one image at a time, but you can change the text on the image as well. The difference is that you can't even download an image to your computer, but you can view, enhance, and share your files directly online. Photoshop Express has fewer features than Photoshop or Photoshop Elements, but it is easy to use for beginners. \* \*\*Adobe Photoshop or Photoshop Elements mobile apps:\*\* Both Photoshop and Photoshop Elements can be used on a mobile device via an iPad, iPhone, or Android device. Using them on a device with a smaller screen size requires zooming in and out. In each case, both the desktop and mobile versions provide tools for creating and changing layers (see Layers). You can also adjust the levels of your images in order to fine-tune the color balance. If you work in a natural lighting situation, you may prefer to shoot with an external flash, or you may want to do your color correction using the Curves or Histogram functions. # Chapter 2. Creating, Editing, and Manipulating L

## **Photoshop 2022 () Activation Key**

Edit and organize images of all kinds Photographers and graphic designers need Photoshop software to edit and format digital images. Photoshop Elements is for them as it is a full-featured image editor that includes many features previously available only in traditional Photoshop. Use the program to resize images, add special effects and adjust colors. Photoshop Elements also comes with many tools to organize, edit and use images such as those for cataloging and managing large amounts of images. Use Photoshop Elements to create or edit Web graphics Photoshop Elements is perfect for web designers. The program allows them to create and edit graphics that create professional looking Web pages. Photoshop Elements includes the most powerful image editing and graphic software features. Use the program to create graphics with text and add a photo of any type to create a graphics design of all kinds. Photoshop Elements contains a lot of tools that allow designers to create professional looking graphics. Design website graphics with your own pictures A designer can use Photoshop Elements to create graphics that are used in websites. This is the most popular way to create site graphics in Photoshop Elements as it allows them to change colors and manage the size of graphics. Design graphics with the use of images Sometimes it is easier to design graphics by using image editing software. The program allows designers to drag and drop graphic elements. This is often easier than working with basic tools. Use Adobe Photoshop Elements to create vectors The Adobe Photoshop Elements vector design software can be used to create graphics that will remain constant on a variety of devices. Use Photoshop Elements to manage and organize files Photoshop Elements includes many tools to manage and organize files. It allows you to create and install applications. It also includes many tools to change files such as photos and add extra information. Software licenses for Adobe Photoshop Elements Photoshop Elements is available for home and business use. It is split into two categories. The first is the "Home Edition" which is the perfect computer version for personal use. The second is the "Creative Cloud" version. The Creative Cloud is the Photoshop Elements with extra cloud based features. It allows you to access the software and upload updates in the cloud. It allows you to find the software in the cloud and download and use the software online. The extra cloud features give you many advantages. The most important one is always having the latest software. The main advantage of using the cloud instead of going to a store is the fact that you always 388ed7b0c7

## **Photoshop 2022 ()**

Cytokine and chemokine levels in biofilm and planktonic cultures of Streptococcus mutans. Gram-positive bacteria form multicellular structures, called biofilms, which are more resistant to phagocytosis and the action of antimicrobial agents than planktonic bacteria. Cell-to-cell contacts in these structures and the inhibitory effect of extracellular matrix components are thought to contribute to the biofilm resistance. Here we studied S. mutans biofilms with respect to cytokine and chemokine levels using a multiplex, bead-based suspension array. The levels of 16 cytokines and chemokines were measured in the supernatants of S. mutans biofilms and planktonic bacteria, including TNFalpha, IL-6, IL-8, IL-10, IL-1beta, IL-2, IL-4, IL-5, IL-12, INFgamma, MIP-1alpha, MCP-1, MCP-2, MCP-3, GM-CSF, and CCL3. Significant differences in cytokine and chemokine levels between planktonic and biofilm-grown S. mutans were detected for most of the analyzed cytokines and chemokines, with the exception of IL-1beta, IL-6, IL-8, IL-10, and GM-CSF. Multiple cytokines were overproduced in biofilm supernatants compared to the planktonic supernatants. The highest levels of TNFalpha, MCP-3, CCL-3, IL-2, and IL-5 were detected in the biofilm supernatants. We conclude that cytokines and chemokines play an important role in the pathogenicity of S. mutans, and biofilm growth appears to modulate their production.AFTER EARLY RUMORS about THE BOURNE SUPERSONIC YOU WON'T LIKE WHAT YOU FIND BEHIND THE VAN. AFTER EARLY RUMORS about THE BOURNE SUPERSONIC YOU WON'T LIKE WHAT YOU FIND BEHIND THE VAN. BANGKOK — I received a call late last week from a Bangkok insider who said that the new The Bourne Supersonic movie was in post-production. I instantly envisioned a dark, claustrophobic indoor sequence, where director Tony Gilroy and writer Chris

## **What's New in the Photoshop 2022 ()?**

NEW YORK (Reuters) - The chairman of a nonprofit group that helped organize Saturday's People's Climate March and planks its own annual event to coincide with the United Nations Climate Action Summit in September, was arrested in New York on Friday and was charged with assaulting a police officer. Carrasco, 41, of Washington, was arrested on charges of assault and obstructing governmental administration, said Jack Donson, a spokesman for the Washington, D.C.-based Police Officers' Union. A summons was issued and he has an appearance scheduled in a D.C. Superior Court on Monday, he said. Carrasco was the organizer of the People's Climate March, a day of action in which more than 250 groups and millions of people turned out in more than 600 locations worldwide to call for action on climate change, protesting President Donald Trump's withdrawal from the 2015 Paris Agreement. The group that organized the march said it did not know what Carrasco's relation to the march was. "We were not aware of the assault," said Christina Stephens, a spokeswoman for March4Truth, the political action committee that organized the climate march. "Carrasco was the national organizer for the march and he has done many good things for our movement. We wish him well." The U.N. summit scheduled for Sept. 23 and 24 in New York City is meant to be a major U.N. forum on climate change, and heads of state are due to gather there for the launch of a U.N. framework for global climate action agreed by U.N. climate talks in Paris a year ago. In a statement, the Police Department said D.C. Metropolitan Police Department officers responded to a 911 call at 8:10 a.m. on Friday from a member of the public who reported an assault on West 51st Street, and when officers arrived they found Carrasco standing in the street with a second man who had sustained injuries to his face and head, and who told officers that the suspect had attacked him. "The suspects began assaulting a second victim and then a struggle ensued between the two men and officers. During this altercation, the suspect struck a police officer twice, inflicting minor injuries," the statement said. Carrasco was found to have a loaded, 6-inch folding knife in his possession and

**System Requirements For Photoshop 2022 ():**

OS: Windows 7 SP1 (64bit) CPU: Intel® Core 2 Duo (E6550) 2.4GHz with 2GB RAM Hard Disk: 2GB RAM System Requirements: Windows: 7, 8, 8.1, 10 (64bit) CPU: Intel Core i5, i7, or AMD equivalent Hard Disk: 7GB RAM Important: We know you like to watch videos. We've made sure that you can do that. You'll still need a

Related links:

<https://libreriaguillermo.com/wp-content/uploads/2022/07/quirsay.pdf> [https://kufm.net/wp-content/uploads/2022/07/Adobe\\_Photoshop\\_2020\\_Crack\\_With\\_Serial\\_Number\\_\\_Product\\_Key\\_Download.pdf](https://kufm.net/wp-content/uploads/2022/07/Adobe_Photoshop_2020_Crack_With_Serial_Number__Product_Key_Download.pdf) <https://www.imoc.cc/wp-content/uploads/2022/07/uliody.pdf> <https://sarahebott.org/wp-content/uploads/2022/07/raugard.pdf> <https://www.ronenbekerman.com/wp-content/uploads/2022/07/paulyig-1.pdf> <http://feitumi.yolasite.com/resources/Adobe-Photoshop-CC-2014-With-License-Code-X64.pdf> [https://besttoolguide.com/wp-content/uploads/2022/07/Photoshop\\_Crack\\_File\\_Only\\_\\_\\_Free\\_License\\_Key\\_Free\\_Updated\\_2022.pdf](https://besttoolguide.com/wp-content/uploads/2022/07/Photoshop_Crack_File_Only___Free_License_Key_Free_Updated_2022.pdf) [https://engagementlandschaft.de/wp-content/uploads/2022/07/Adobe\\_Photoshop\\_CC\\_2015.pdf](https://engagementlandschaft.de/wp-content/uploads/2022/07/Adobe_Photoshop_CC_2015.pdf) [https://www.cbdxpress.de/wp-content/uploads/Adobe\\_Photoshop\\_2021\\_Version\\_224-2.pdf](https://www.cbdxpress.de/wp-content/uploads/Adobe_Photoshop_2021_Version_224-2.pdf) [https://shippingcasesnow.com/wp-content/uploads/Photoshop\\_2021\\_Version\\_223\\_Crack\\_\\_Activation\\_Code\\_\\_\\_Download\\_Latest\\_2022.pdf](https://shippingcasesnow.com/wp-content/uploads/Photoshop_2021_Version_223_Crack__Activation_Code___Download_Latest_2022.pdf) <http://gracisav.yolasite.com/resources/Adobe-Photoshop-2021-Version-2201-Mem-Patch--With-Product-Key-Free-Download-PCWindows.pdf> <http://quifromer.yolasite.com/resources/Photoshop-2022-Version-2341-Free-Download-For-PC.pdf> [https://cityguide.ba/wp-content/uploads/2022/07/Adobe\\_Photoshop\\_2021\\_Version\\_2200.pdf](https://cityguide.ba/wp-content/uploads/2022/07/Adobe_Photoshop_2021_Version_2200.pdf) [https://ppm24x7.com/wp-content/uploads/2022/07/Adobe\\_Photoshop\\_CC\\_2018.pdf](https://ppm24x7.com/wp-content/uploads/2022/07/Adobe_Photoshop_CC_2018.pdf) [https://nyfindnow.com/wp-content/uploads/2022/07/Adobe\\_Photoshop\\_2022\\_Version\\_232.pdf](https://nyfindnow.com/wp-content/uploads/2022/07/Adobe_Photoshop_2022_Version_232.pdf) <https://www.beauteefi.com/wp-content/uploads/2022/07/casmans.pdf> <https://voxpopuli.kz/wp-content/uploads/2022/07/jaydsal.pdf> [https://www.vclouds.com.au/wp-content/uploads/2022/07/Adobe\\_Photoshop\\_2021\\_Version\\_2241\\_Crack\\_\\_Serial\\_Number\\_\\_Activation\\_Code\\_With\\_Keygen\\_Update.pdf](https://www.vclouds.com.au/wp-content/uploads/2022/07/Adobe_Photoshop_2021_Version_2241_Crack__Serial_Number__Activation_Code_With_Keygen_Update.pdf) [http://www.studiofratini.com/wp-content/uploads/2022/07/Adobe\\_Photoshop\\_2020\\_version\\_21-1.pdf](http://www.studiofratini.com/wp-content/uploads/2022/07/Adobe_Photoshop_2020_version_21-1.pdf) [https://www.eur-ex.com/wp-content/uploads/2022/07/Photoshop\\_2021\\_Version\\_2251\\_Product\\_Key\\_\\_PCWindows\\_Latest\\_2022-1.pdf](https://www.eur-ex.com/wp-content/uploads/2022/07/Photoshop_2021_Version_2251_Product_Key__PCWindows_Latest_2022-1.pdf) <https://trello.com/c/IR3nlUFa/147-photoshop-2021-version-2201-crack-for-windows> [https://rhea-recrutement.com/wp-content/uploads/2022/07/Adobe\\_Photoshop\\_2021\\_Version\\_224.pdf](https://rhea-recrutement.com/wp-content/uploads/2022/07/Adobe_Photoshop_2021_Version_224.pdf) [https://photognow.com/wp-content/uploads/2022/07/Adobe\\_Photoshop\\_2022\\_Version\\_2311.pdf](https://photognow.com/wp-content/uploads/2022/07/Adobe_Photoshop_2022_Version_2311.pdf) <https://trello.com/c/7d5wU5pC/45-adobe-photoshop-2021-version-222-free-2022> [https://rastadream.com/wp-content/uploads/2022/07/Photoshop\\_2020\\_version\\_21.pdf](https://rastadream.com/wp-content/uploads/2022/07/Photoshop_2020_version_21.pdf) [https://accordwomen.com/wp-content/uploads/2022/07/Photoshop\\_2021\\_Version\\_2241\\_Install\\_Crack\\_\\_\\_LifeTime\\_Activation\\_Code\\_PCWindows.pdf](https://accordwomen.com/wp-content/uploads/2022/07/Photoshop_2021_Version_2241_Install_Crack___LifeTime_Activation_Code_PCWindows.pdf) [https://parupadi.com/wp-content/uploads/2022/07/Adobe\\_Photoshop\\_CC\\_2019\\_version\\_20.pdf](https://parupadi.com/wp-content/uploads/2022/07/Adobe_Photoshop_CC_2019_version_20.pdf) <https://trello.com/c/Ppf8KOZh/76-adobe-photoshop-2022-version-230-mac-win> [https://ikotasc.com/wp-content/uploads/2022/07/Photoshop\\_2020\\_version\\_21.pdf](https://ikotasc.com/wp-content/uploads/2022/07/Photoshop_2020_version_21.pdf) <https://netbizzz.com/wp-content/uploads/2022/07/founamal.pdf>